# IARPA Janus Benchmark C

December 11, 2017

# Contents

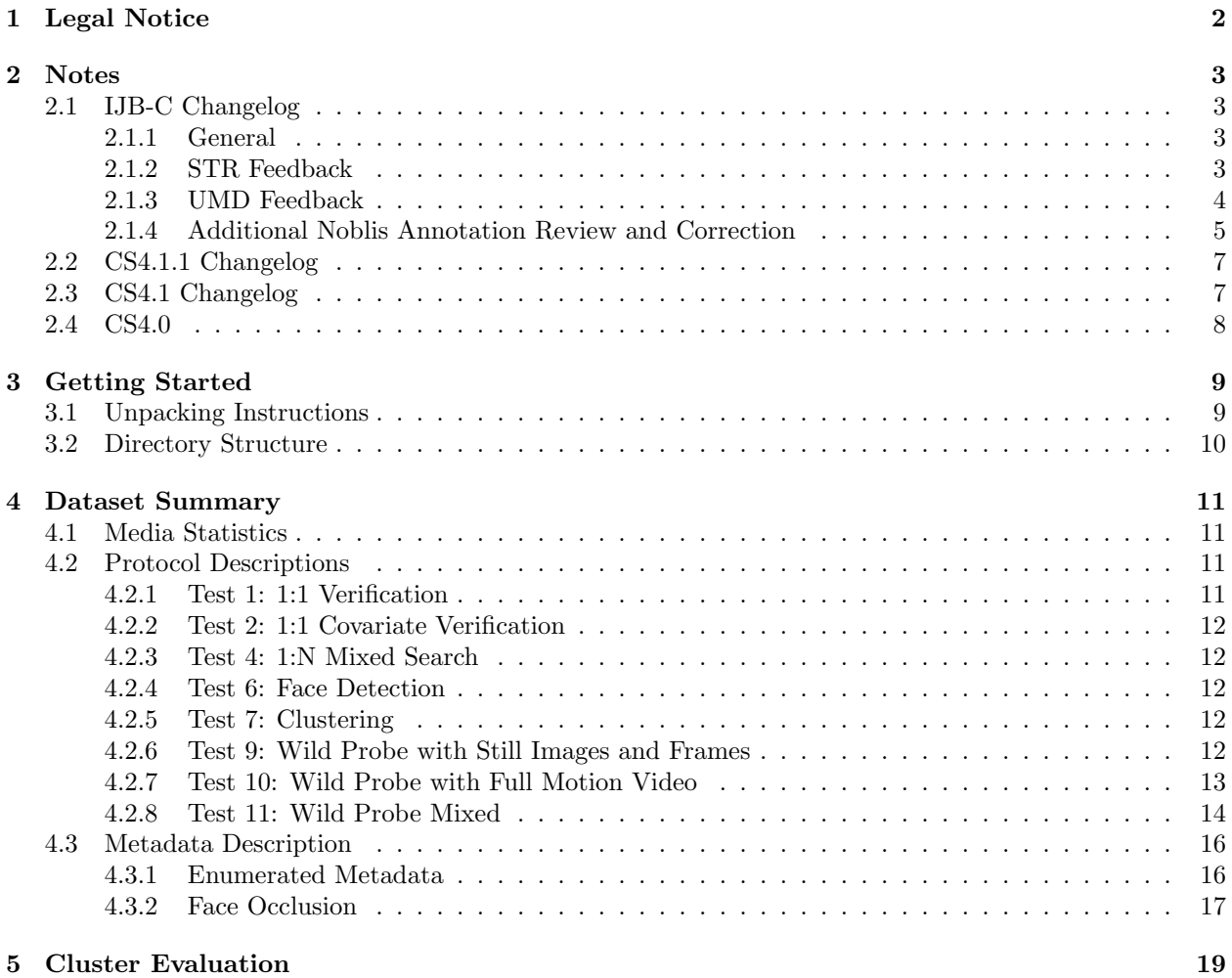

### <span id="page-1-0"></span>1 Legal Notice

IARPA Janus Benchmark C (IJB-C) (the Database), is made available under different Creative Commons license variants found in the license/ directory A Creative Commons (CC) license is one of several public copyright licenses that enable the free distribution of an otherwise copyrighted work.

The Database consists of still images, frames and videos of celebrities and Internet personalities collected from the web. There are 3531 subjects in the Database and the Database is designed to have no overlap with the popular face recognition benchmarks, such as University of Oxfords VGG-Face dataset and the CASIA WebFace dataset.

Users and prospective users of the database will:

- 1. Comply with the licensing terms of the Database detailed in license/\*.csv and [https://creativecommons.](https://creativecommons.org/licenses/) [org/licenses/](https://creativecommons.org/licenses/)
- 2. Comply with best practices for attribution found here: [https://wiki.creativecommons.org/wiki/](https://wiki.creativecommons.org/wiki/best_practices_for_attribution) [best\\_practices\\_for\\_attribution](https://wiki.creativecommons.org/wiki/best_practices_for_attribution)
- 3. Understand that the Database is subject to change at any time.
- 4. Understand that Noblis makes no guarantee or warranty of non-infringement with respect to the Database.

### <span id="page-2-0"></span>2 Notes

### <span id="page-2-1"></span>2.1 IJB-C Changelog

### <span id="page-2-2"></span>2.1.1 General

- Added janus degrade images utility for synthetic image degradation
- *•* Added crop script
- *•* Fixed minor issue with face detection protocol
- Modified synthetic degradation script for rotate-90. The function now includes a fixed-seed PRNG to guarantee deterministic output
- *•* Fixed filename (CS4 vs. IJB-C) issues within the synthetic degradation scripts

### <span id="page-2-3"></span>2.1.2 STR Feedback

- *•* Rotated bounding boxes for media:
	- $-$  frames/5302.png
	- $-$  frames/5303.png
	- $-$  frames/5304.png
	- $-$  frames/5305.png
	- $-$  frames/5306.png
	- $-$  frames/5309.png
	- $-$  frames/5310.png
	- $-$  frames/5311.png
	- $-$  frames/5313.png
	- $-$  frames/5316.png
	- $-$  frames/5317.png
	- $-$  frames/5318.png
	- $-$  frames/5359.png
	- frames/153399.png
- *•* Corrected bounding boxes for media:
	- $-$  img/443329.jpg
	- $-$  img/444921.jpg
	- $-$  img/445657.jpg
	- $-$  img/447774.jpg
	- $-$  img/448257.jpg
	- $-$  img/450481.jpg
	- $-$  img/450773.jpg
	- $-$  img/451521.jpg
- *•* Corrected bounding boxes for templates:
	- 171018, 179504, 178672, 184101, 181982, 171173, 181985, 180305, 180212, 180818, 228327, 262157, 209356, 214616, 209284, 246692, 95074, 91829, 227775, 229250, 267211, 228327, 214003, 255872, 204171, 265154, 227775, 30111, 223296, 204615, 250427, 217769, 262947, 217767, 221019, 170092, 170092, 170092, 170307, 170307, 170405, 170405, 170748, 170748, 170748, 171173, 171173, 171173, 171428, 171662, 178672, 178832, 178832, 180214, 180818, 180818, 181982, 181982, 181985, 181986
- *•* Removed invalid nonface images:
	- nonfaces/228687.jpg
	- $-$  nonfaces/228667.jpg
	- $-$  nonfaces/229299.jpg
	- nonfaces/231928.jpg
- Fixed occlusion bitfield for  $\text{img}/752.\text{ipg}$
- *•* Merged subject:
	- $-$  13599 (Maxima of the Netherlands)  $\rightarrow$  12016 (Queen Maxima of the Netherlands)
- Removed incorrect identity from Kim Tae-young
- *•* Removed chimeric subject Amina Sato
- Rotated bounding box and image for img/101446.jpg
- *•* Corrected/updated media in template 1734 to point to appropriate subject
- Corrected/updated media in template 1829 to point to appropriate subject
- *•* Removed mislabelled templates: 96320, 96322
- *•* Removed incorrect identity from Muhammad Ali (frames/132890.png)
- Removed incorrect identity from Alexandra Soldatova (frames/155428.png, frames/155699.png, frames/155819.png, frames/156190.png, frames/156239.png, frames/156867.png)
- *•* Removed incorrect identity from Andrea Petkovic (frames/173022.png, frames/173858.png, frames/174805.png)
- Removed incorrect identity from Lilia Podkopayeva (img/122288.jpg)
- Removed incorrect identity from Daria Kondakova (img/124295.jpg)
- *•* Removed incorrect identity from Alessia Russo (img/143526.jpg)
- Removed incorrect identity from Katie Ledecky (frames/397985.png)

#### <span id="page-3-0"></span>2.1.3 UMD Feedback

- *•* Merged subjects:
	- $-13270$  (Amarinder Singh)  $\rightarrow 13116$  (Amrinder Singh)
	- $-12521$  (Kim Hyun-a)  $\rightarrow 1270$  (Hyuna)
- *•* Removed chimeric subject Deepika Singh
- *•* Removed chimeric subject Lech Kaczynski
- *•* Removed chimeric subject Jarosaw Kaczynski
- *•* Removed chimeric subject Aditi Sharma
- *•* Removed chimeric subject Shraddha Pandit
- *•* Removed chimeric subject Kashmira Shah
- *•* Removed chimeric subject Mai Haruna
- *•* Removed chimeric subject Miho Miyazaki
- *•* Removed chimeric subject Tomomi Kasai
- *•* Removed incorrect identity from Andreea Banica
- *•* Remove templates 80452, 18290, 18292 to resolve Akshay Kumar/Diljit Dosanjh labelling issue ,
- *•* Fixed bounding box orientation in templates 170650, 181982, 181984, 181985, 181986, 171173, 184959, 184961, 184962, 184963, 184964, 184965, 171018, 180212, 180214, 180215, 180216, 170748, 178672, 178674, 178675, 178676, 171572, 187205, 187209, 187210, 187211, 180305, 180307, 180308, 180309

#### <span id="page-4-0"></span>2.1.4 Additional Noblis Annotation Review and Correction

- Removed incorrect identity from Sukhbir Singh Badal media (frames/170766.png)
- Removed incorrect identity from Alina Maksymenko (frames/432428.png, frames/361901.png)
- Removed incorrect identity from David Kobia (img/440590.jpg)
- *•* Removed incorrect identity from Hendra Setiawan (frames/377140.png)
- Removed incorrect identity from Javier Aquino (frames/431904.png, frames/396258.png, frames/382652.png, frames/418435.png, frames/353559.png, frames/429971.png, frames/438457.png, frames/403021.png, frames/344361.png)
- Removed incorrect identity from Michael Eric Dyson (frames/401097.png, frames/355559.png)
- *•* Removed incorrect identity from Ral Jimnez (frames/341530.png, frames/398038.png, frames/387441.png)
- Removed incorrect identity from Vladimir Putin (frames/6629.png, frames/7389.png, frames/7390.png, frames/7391.png)
- Removed incorrect identity from Dilma Rousseff (frames/73901.png)
- Removed incorrect identity from Tony Blair (frames/17516.png, frames/12690.png, frames/12698.png, frames/12711.png, frames/12713.png, frames/12714.png, frames/12722.png, frames/12724.png, frames/12727.png, frames/12729.png)
- Removed incorrect identity from Saddam Hussein (frames/23565.png)
- Removed incorrect identity from Kevin Rose (frames/126502.png)
- Removed incorrect identity from Ma Maestro (frames/129221.png)
- Removed incorrect identity from Johnny Cash (frames/216741.png, frames/216792.png)
- Added frame to Dan Rather (frames/23565.png)
- Corrected bounding box for Anglica Rivera (img/2058.jpg)
- Corrected bounding box for Phumzile Mlambo-Ngcuka (img/124445.jpg)
- *•* Corrected bounding box for Saad Lamjarred (img/124487.jpg)
- Corrected bounding box for Abhisit Vejjajiva (img/4929.jpg)
- *•* Corrected bounding box for Naoto Kan (frames/10905.png)
- *•* Corrected bounding box for Barack Obama (frames/15385.png)
- Corrected bounding boxes for Vladimir Putin (img/2969.jpg, img/1416.jpg)
- Corrected bounding box for Bill Clinton (frames/18650.png)
- Corrected bounding box for Mohamed Morsi (frames/15851.png)
- Corrected bounding boxes for Jacques Chirac (frames/9923.png, frames/9918.png)
- *•* Corrected bounding box for Silvio Berlusconi (frames/18663.png)
- Corrected bounding box for Gary Locke (frames/13170.png)
- *•* Corrected bounding boxes for Colin Powell (frames/13485.png, frames/13487.png)
- Corrected bounding box for Larry Ellison (img/4582.jpg)
- Corrected bounding boxes for Gene Robinson (frames/18756.png, frames/18764.png)
- *•* Corrected bounding box for Kevin Rudd (frames/10016.png)
- Corrected bounding box for Gursharan Kaur (img/150.jpg)
- *•* Corrected bounding box for Thabo Mbeki (img/933.jpg)
- Corrected bounding boxes for Michelle Obama (frames/5294.png, frames/5299.png)
- *•* Corrected bounding box for Khaleda Zia (frames/16083.png)
- Corrected bounding box for Nigel Farage (frames/5182.png)
- Corrected bounding box for Anand Sharma (img/695.jpg)
- *•* Corrected bounding box for Paul Bremer (img/752.jpg)
- Corrected bounding box for Nagma (frames/127090.png)
- Corrected bounding box for Kofi Kingston (img/116318.jpg)
- Corrected bounding box for Aecio Nevesa (img/3880.jpg)
- *•* Corrected bounding box for Emily Haines (frames/210036.png)
- Corrected bounding box for Oxmo Puccino (img/120783.jpg)
- Corrected bounding box for Deepa Sannidhi (img/112037.jpg)
- Removed duplicate image for Hyuna (img/5076.jpg)
- *•* Removed chimeric subject Adam Price
- *•* Merged subjects and removed duplicate pieces of media from template:
	- $-2447$  (Rached Ghannouchi)  $\rightarrow$  404 (Rashid al-Ghannushi)
	- 27540 (Femi Kuti) → 13325 (Fela Kuti)
- *•* Removed bad bounding boxes from face detection protocols from media:
	- $-$  img/124711.jpg
	- $-$  img/4484.jpg
	- $-$  img/448725.jpg
	- $-$  img/440838.jpg
	- $-$  img/450277.jpg
	- $-$  img/442193.jpg
	- $-$  img/2568.jpg
	- $-$  frames/53937.png
- *•* Updated licensing file and removed orphaned media

### <span id="page-6-0"></span>2.2 CS4.1.1 Changelog

• Cleaned and corrected wild protocol descriptions in sections [4.2.6,](#page-11-4) [4.2.7](#page-12-0), and [4.2.8](#page-13-0)

### <span id="page-6-1"></span>2.3 CS4.1 Changelog

- *•* Rotated bounding boxes for media:
	- $-$  img/107689.jpg  $\leftarrow$  Media also rotated
	- $-$  img/4280.jpg
- *•* Removed bad box from frames/157752.png
- *•* Removed extra box from frames/14062.png
- Added wild protocols (tests 9, 10, and 11)
- *•* Updated bounding boxes for small subset of media
- Renamed Galleries  $S\{1,2\} \rightarrow G\{1,2\}$
- *•* Added test 7 cluster evaluation script.
- *•* Removed subjects from G1 and relocated corresponding media to G2:
	- 12498
	- 12666
	- 12790
- *•* Updated frame number for all frames
- *•* Removed small subset of redundant videos and frames from protocols
- *•* Removed templates from 1:1 Verification matches file:
	- 170111
	- 170113
	- 170599
- *•* Removed 1:1 Covariate Verification templates:
	- 68350
	- 76145
	- 81890
	- 90201
	- 29251
- *•* Removed clustering test 7 templates:
	- 188230
	- 167972
	- 239608
	- 217718
	- 21402
- *•* Removed 1:N mixed probe templates:
	- 187230
	- 187233

### <span id="page-7-0"></span>2.4 CS4.0

- An EXIF parsing bug exists in OpenCV 3.1.0 which causes imread() to hang indefinitely while decoding some JPEG images. See: <https://github.com/opencv/opencv/pull/6800>
- *•* All coordinates are integers
- Reduced number of test 7 clustering protocols
- *•* Removed clustering test 8 (now only for internal T&E)
- *•* Removed 1:N Image protocol
- *•* Face detection protocol now includes an ignore flag. This flag is set to 1 if a Turker noted any errors (extra box, missing box, incorrect box) with the bounding box(es) for a given piece of media.

# <span id="page-8-0"></span>3 Getting Started

### <span id="page-8-1"></span>3.1 Unpacking Instructions

The following will first extract all IJB-C media followed by the IJB-C protocols.

```
$ #IJB-C
$ cd /path/to/IJBC-1.0.tar.XXX
$
$ #Extraction of media
$ cat IJBC-1.0.tar.* | tar xvf - -C /output/path
$
$ #Extraction of IJB-C protocols
$ tar xvfz /path/to/IJBC.tar.gz -C /output/path
```
### <span id="page-9-0"></span>3.2 Directory Structure

```
IJB-C/
|-- ijbc_subject_names.csv # Map of Subject ID --> Subject Name
|-- frames/ # IJB-C Frames
|-- img/ # IJB-C Images
|-- license/ # CS{3,4} Licensing and Attribution Information
| |-- cs3_media.csv
| |-- cs4_media.csv
| '-- ijbc_license_info.csv
|-- media.md5 # frames/* img/* video/* MD5 hashes
|-- nonfaces/ # IJB-C Nonface Images
|-- protocols/
| |-- clustering/
| | |-- ijbc_clustering_1021_hint_10000.csv
| | |-- ijbc_clustering_1839_hint_10000.csv
| | |-- ijbc_clustering_32_hint_100.csv
| | |-- ijbc_clustering_3531_hint_10000.csv
| | '-- ijbc_clustering_ground_truth.csv
| |-- ijbc_11_covariate_matches.csv
| |-- ijbc_11_covariate_probe_reference.csv
| |-- ijbc_11_G1_G2_matches.csv
| |-- ijbc_1N_gallery_G1.csv
| |-- ijbc_1N_gallery_G2.csv
| |-- ijbc_1N_probe_mixed.csv
| |-- ijbc_face_detection.csv
| |-- ijbc_face_detection_ground_truth.csv
| |-- ijbc_metadata.csv
| |-- ijbc_wild_test10.csv
| |-- ijbc_wild_test11.csv
| '-- ijbc_wild_test9.csv
|-- README.pdf
|-- utilities/
| |-- cluster_eval/
| | '-- modified_bcubed.py
| |-- ijbb_crop/
| | | | - \text{crop}| '-- janus_degrade_images/
| |-- CMakeLists.txt
| |-- degrade_operations.cpp
| |-- degrade_operations.h
| |-- fast-cpp-csv-parser/
| | |-- csv.h
| | |-- LICENSE
| | '-- README.md
| |-- LICENSE.txt
| |-- main.cpp
| '-- README
'-- video/ # IJB-C Videos
```
# <span id="page-10-0"></span>4 Dataset Summary

### <span id="page-10-1"></span>4.1 Media Statistics

| $#$ Images   | 21294  |
|--------------|--------|
| $#$ Frames   | 117542 |
| $#$ Videos   | 11779  |
| $#$ Nonfaces | 10040  |

Table 1: Media Counts

### <span id="page-10-2"></span>4.2 Protocol Descriptions

<span id="page-10-4"></span>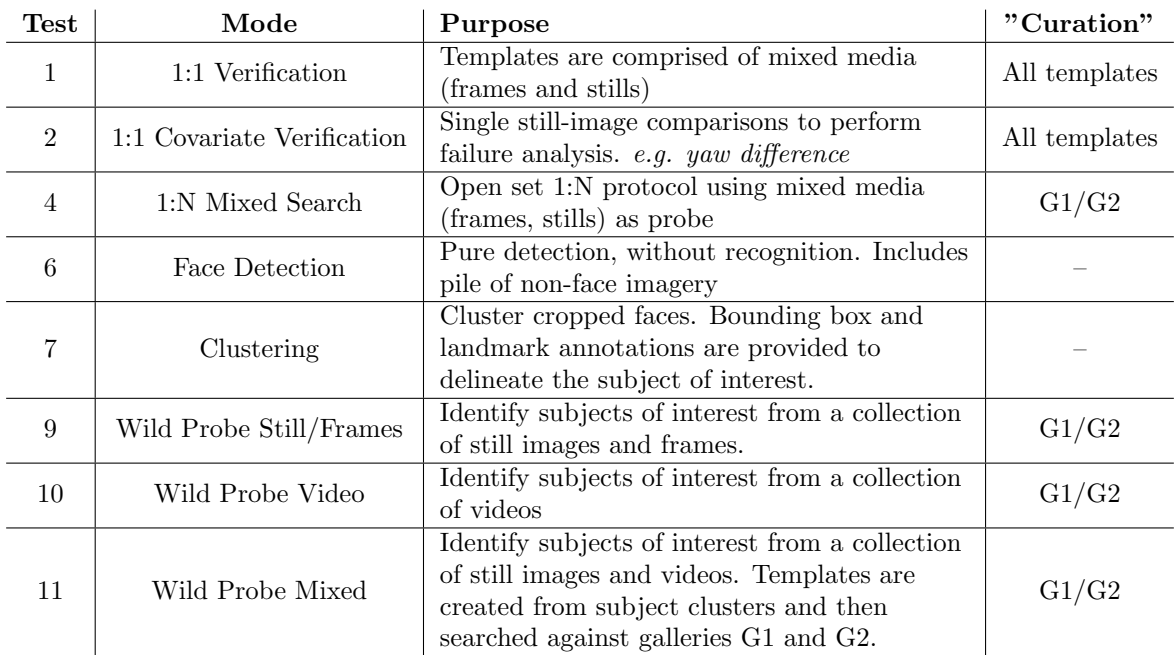

Table 2: Summary of Protocol Descriptions.

### <span id="page-10-3"></span>4.2.1 Test 1: 1:1 Verification

<span id="page-10-5"></span>*See Tables [2](#page-10-4) and [3.](#page-10-5)*

| $#$ Subjects         | 3531     |
|----------------------|----------|
| $#$ Templates        | 23124    |
| $#$ Genuine Matches  | 19557    |
| $#$ Impostor Matches | 15638932 |

Table 3: 1:1 Verification Statistics

#### <span id="page-11-0"></span>4.2.2 Test 2: 1:1 Covariate Verification

<span id="page-11-5"></span>*See Tables [2](#page-10-4) and [4.](#page-11-5)*

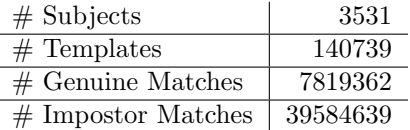

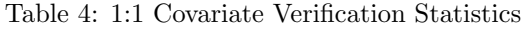

#### <span id="page-11-1"></span>4.2.3 Test 4: 1:N Mixed Search

<span id="page-11-6"></span>*See Tables [2](#page-10-4) and [5.](#page-11-6)*

| $#$ Templates | 19593  |
|---------------|--------|
| $\#$ Files    | 127152 |

Table 5: 1:N Mixed Search Statistics

#### <span id="page-11-2"></span>4.2.4 Test 6: Face Detection

*See Table [2.](#page-10-4)*

#### <span id="page-11-3"></span>4.2.5 Test 7: Clustering

<span id="page-11-7"></span>The clustering protocol is designed to test an algorithm's ability to identify multiple instances of the same subject from a collection of various pieces of media. In experiment 7, there are seven clustering sub-protocols, each with a different number of subjects and hint. See Table [6](#page-11-7).

| <b>Subjects</b> | 32  | 1021  | 1839  | 3531   |
|-----------------|-----|-------|-------|--------|
| <b>Hints</b>    | 100 | 10000 | 10000 | 10000  |
| $#$ Templates   | 955 | 41074 | 71392 | 140623 |

Table 6: Test 7 Sub-Protocol Subjects and Hints

The hints serve as a coarse upper bound on the number of true clusters within each sub-protocol. The hint is calculated by the following equation:  $10^{\lceil \log_{10} |\text{subjects}| \rceil}$ . For each sub-protocol, all imagery for each selected subject in IJB-C is used (still images and video frames) and is a superset of the previous sub-protocol (e.g., Clustering-1021 contains all media from Clustering-32 plus media from 989 additional subjects). The input in this protocol is a collection of face images and bounding boxes that delineate the face of interest. The faces are then treated as individual items to be clustered. If an FTE occurs, the cluster number should be set to -1. BCubed [\[1](#page-20-0)] precision and recall, and F-measure are used as the primary evaluation metric. FTEs, although not clustered, still count towards evaluation with 0 precision and 0 recall.

#### <span id="page-11-4"></span>4.2.6 Test 9: Wild Probe with Still Images and Frames

Janus performers are tasked with identifying subjects of interest (IJB-C subjects) from a collection of still images and frames. Performers will detect faces and search each detected face against the IJB-C galleries G1 and G2. This experiment resembles the operational workflow performed in practice today. NOTE: Does not involve subject clustering.

- 1. Each single-face template will be matched to the IJB-C curated galleries (G1 and G2).
- 2. CMC and DET/IET curves will be computed based on the matching performance of each individual template.

The API calls, given in the order in which they are called, are:

```
1. janus_initialize(const std::string &sdk_path,
                    const std::string &temp_path
                    const std::string &algorithm,
                    const int gpu_dev)
2. janus_create_template(const janus_media &media,
                         const janus_template_role role,
                         std::vector<janus_template> &templates,
                         std::vector<janus_track> &tracks)
```
This produces a list of templates and the bounding boxes used to create them. The template role is IDENTIFICATION. This is called repeatedly for each image or frame in the protocol.

```
3. janus_search(const janus_template &probe,
               const janus_gallery &gallery,
               const size_t num_requested_returns,
               std::vector<janus_template_id> &template_ids,
               std::vector<double> &similarities)
```
Templates constructed in step 2 are searched against curated galleries G1 and G2.

4. janus\_finalize()

Four output files are to be generated for datacalls:

- 1. A metadata file containing detections/tracks with the following header: TEMPLATE\_ID,FILENAME,FRAME\_NUM,FACE\_X,FACE\_Y,FACE\_WIDTH,FACE\_HEIGHT,CONFIDENCE,DETECTION\_TIME
- 2. Two candidate lists (searching G1, G2) with the following header: SEARCH\_TEMPLATE\_ID,RANK,ERROR\_CODE,GALLERY\_TEMPLATE\_ID,SCORE,SEARCH\_TIME
- 3. A template creation file with the following header: TEMPLATE\_ID,TEMPLATE\_ROLE,ERROR\_CODE,TEMPLATE\_CREATION\_TIME,TEMPLATE\_SIZE

For the evaluation, T&E will associate the bounding boxes for the detected faces with the ground truth bounding boxes of the IJB-C identities.

### <span id="page-12-0"></span>4.2.7 Test 10: Wild Probe with Full Motion Video

Same as experiment 9 but with full motion videos used as input. NOTE: Does not involve subject clustering.

- 1. A template is created from each face track and then searched against the curated IJB-C galleries (G1 and G2).
- 2. CMC and DET/IET curves will be computed based on the matching performance of each individual template.

The API calls, given in the order in which they are called, are:

```
1. janus_initialize(const std::string &sdk_path,
                    const std::string &temp_path
                    const std::string &algorithm,
                    const int gpu_dev)
```

```
2. janus_create_template(const janus_media &media,
                         const janus_template_role role,
                         std::vector<janus_template> &templates,
                         std::vector<janus_track> &tracks)
```
This produces a list of templates and the bounding boxes used to create them. The template role is IDENTIFICATION. This is called repeatedly for each image or frame in the protocol.

```
3. janus_search(const janus_template &probe,
               const janus_gallery &gallery,
               const size_t num_requested_returns,
               std::vector<janus_template_id> &template_ids,
               std::vector<double> &similarities)
```
Templates constructed in step 2 are searched against curated galleries G1 and G2.

4. janus\_finalize()

Four output files are to be generated for datacalls:

1. A metadata file containing detections/tracks with the following header:

TEMPLATE\_ID,FILENAME,FRAME\_NUM,FACE\_X,FACE\_Y,FACE\_WIDTH,FACE\_HEIGHT,CONFIDENCE,DETECTION\_TIME

2. Two candidate lists (searching G1, G2) with the following header:

SEARCH\_TEMPLATE\_ID,RANK,ERROR\_CODE,GALLERY\_TEMPLATE\_ID,SCORE,SEARCH\_TIME

3. A template creation file with the following header:

TEMPLATE\_ID,TEMPLATE\_ROLE,ERROR\_CODE,TEMPLATE\_CREATION\_TIME,TEMPLATE\_SIZE

For the evaluation, T&E will associate the bounding boxes for the detected faces with the ground truth bounding boxes of the IJB-C identities.

### <span id="page-13-0"></span>4.2.8 Test 11: Wild Probe Mixed

The wild probe mixed protocol is designed to test an algorithm's ability to create and match templates from a collection of media (still images and full-motion video) to a curated gallery. Performers are tasked with building templates for all identities determined to be within the collection of media. Performers will create templates from single images or videos, cluster those templates, and then create multi-media templates from the clustering output. Noblis will then perform a 1:N search test between the multi-media templates and the curated galleries (G1 and G2).

Noblis is developing evaluation scripts for this protocols and will release them upon completion.

The API calls for all options, given in the order in which they are called, are:

- 1. A template is created from each face track and then searched against the curated IJB-C galleries (G1 and G2).
- 2. CMC and DET/IET curves will be computed based on the matching performance of each individual template.

The API calls, given in the order in which they are called, are:

```
1. janus_initialize(const std::string &sdk_path,
                    const std::string &temp_path
                    const std::string &algorithm,
                    const int gpu_dev)
```

```
2. janus_create_template(const janus_media &media,
                        const janus_template_role role,
                         std::vector<janus_template> &templates,
                         std::vector<janus_track> &tracks)
```
This produces a list of templates and the bounding boxes used to create them. The template role is CLUSTERING. This is called repeatedly for each image or video in the protocol.

```
3. janus_cluster(const std::vector<janus_template> &templates,
                const size_t hint,
                std::vector<cluster_pair> &clusters)
```
janus\_cluster() is called with all templates constructed in step 2.

```
4. janus_create_template(std::vector<janus_association> &associations,
                         const janus_template_role role,
                         janus_template &template_)
```
janus\_create\_template() will be called for each CLUSTER\_INDEX\_ID with role set to IDENTIFICATION.

```
5. janus_search(const janus_template &probe,
               const janus_gallery &gallery,
               const size_t num_requested_returns,
               std::vector<janus_template_id> &template_ids,
               std::vector<double> &similarities)
```
Templates constructed in step 4 are searched against curated galleries G1 and G2.

```
6. janus_finalize()
```
NOTE: API changes are under review that will enable the ability to directly cluster media instead of templates.

Seven output files are to be generated for datacalls:

- 1. After detection, a metadata file is generated with the following header: TEMPLATE\_ID,FILENAME,FRAME\_NUM,FACE\_X,FACE\_Y,FACE\_WIDTH,FACE\_HEIGHT,CONFIDENCE,DETECTION\_TIME NOTE: FRAME\_NUM=NaN for images
- 2. After clustering, a metadata file is generated with the following header: TEMPLATE\_ID,CLUSTER\_INDEX\_ID
- 3. Two candidate list files (searching G1, G2) with the following header: CLUSTER\_INDEX\_ID,RANK,ERROR\_CODE,GALLERY\_TEMPLATE\_ID,SCORE,SEARCH\_TIME
- 4. A clustering duration file with the following header: CLUSTER\_TIME
- 5. A template creation file for clustering: TEMPLATE\_ID,TEMPLATE\_ROLE,ERROR\_CODE,TEMPLATE\_CREATION\_TIME,TEMPLATE\_SIZE
- 6. A template creation file for search: CLUSTER\_INDEX\_ID,TEMPLATE\_ROLE,ERROR\_CODE,TEMPLATE\_CREATION\_TIME,TEMPLATE\_SIZE

For the evaluation, T&E will associate the bounding boxes for the detected faces with the ground truth bounding boxes of the IJB-C identities.

### <span id="page-15-0"></span>4.3 Metadata Description

Attributes collected for images in the Janus program were annotated using crowd sourcing. As a result, attributes are defined in layman's terms, instead of strict scientific definitions. For more information, see <http://libjanus.org>

#### <span id="page-15-1"></span>4.3.1 Enumerated Metadata

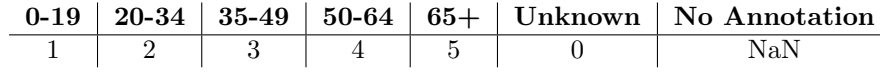

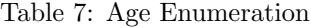

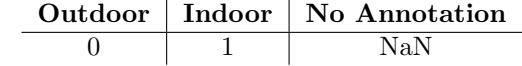

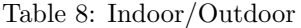

| <b>Light Pink</b>        |     |
|--------------------------|-----|
| <b>Light Yellow</b>      |     |
| <b>Medium Pink/Brown</b> | २   |
| Medium Yellow/Brown      |     |
| Medium-Dark Brown        | 5   |
| Dark Brown               | б   |
| No Annotation            | NaN |

Table 9: Skin Tone Enumeration

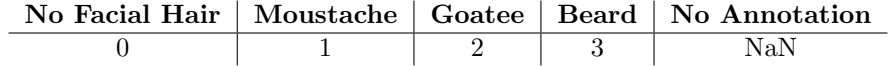

Table 10: Facial Hair Enumeration

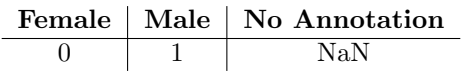

Table 11: Gender

| Roll           |            |     | Yaw |
|----------------|------------|-----|-----|
| Min            | Max        | Min | Max |
| $-135^{\circ}$ | $62^\circ$ |     | 78° |

Table 12: Face Orientation

### <span id="page-16-0"></span>4.3.2 Face Occlusion

<span id="page-16-1"></span>Occlusion annotations for IJB-C media are summarized by the grid shown in Figure [1.](#page-16-1)

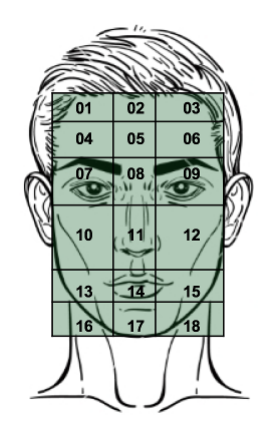

Figure 1: Occlusion Grid

Some examples of occlusion grid annotations are shown below:

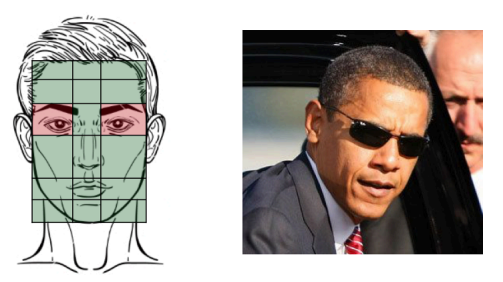

Figure 2: Full Eye Occlusion

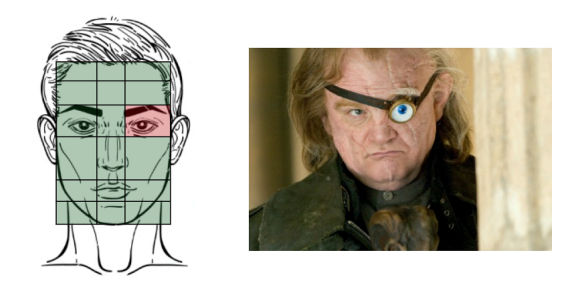

Figure 3: Single Eye Occlusion

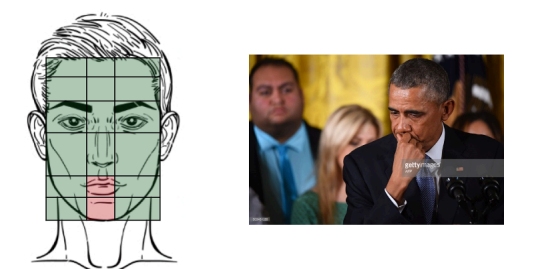

Figure 4: Full Mouth Occlusion

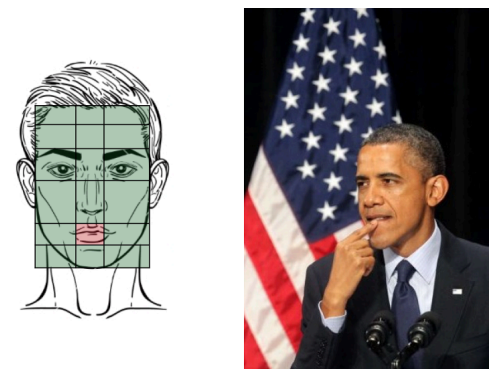

Figure 5: Partial Mouth Occlusion

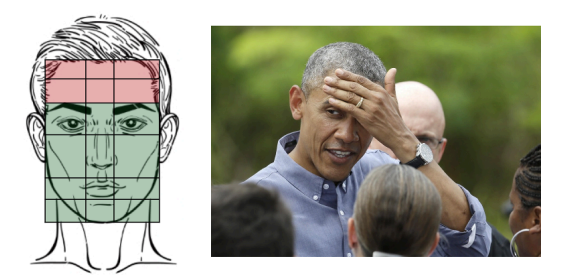

Figure 6: Full Forehead Occlusion

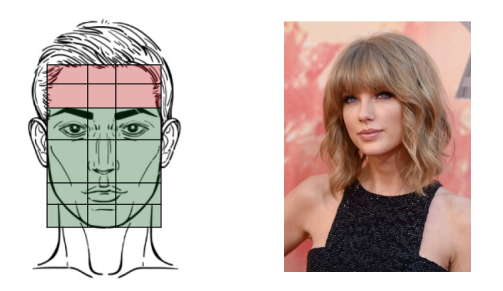

Figure 7: Full Forehead Occlusion – Bangs

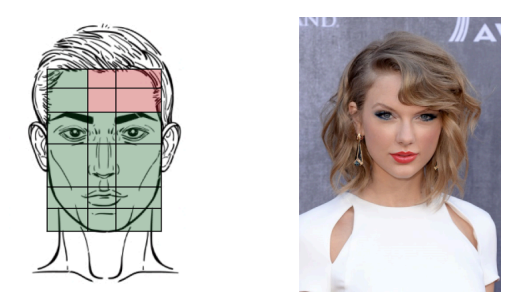

Figure 8: Full Forehead Occlusion – Side Bangs

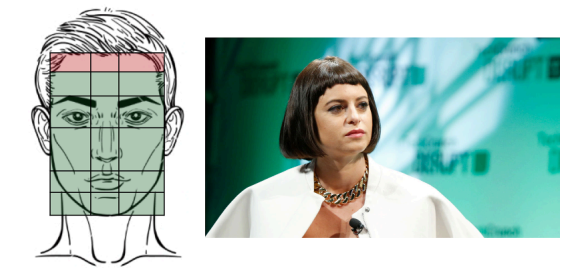

Figure 9: Full Forehead Occlusion – Short Bangs

## <span id="page-18-0"></span>5 Cluster Evaluation

Two scripts are provided for cluster evaluation in the cluster\_eval directory which contains an implementation of the BCubed evaluation metric relevant to IJB-C test 7.

• modified\_bcubed.py: This is used to evaluate clustering Test 7 (i.e. IJB-C subject of interests when given the face bounding box). The script can be called as such:

./modified\_bcubed.py cluster\_file ground\_truth [-no\_fte][-h]

- cluster\_file is the output of Test 7 and should have a header of: TEMPLATE\_ID,FILENAME,CLUSTER\_INDEX,CONFIDENCE
- ground\_truth file contains the mapping between template IDs and filenames to subject IDs. It should have a header of:

TEMPLATE\_ID,SUBJECT\_ID,FILENAME

- [-no\_fte] If set, all FTEs with a cluster assignment set to -1 will be ignored for all calculations.
- [-h] Help

The provided implementation of the BCubed metric has been modified according to the following guidelines:

- *•* For test 7, any face that is a Failure To Enroll (FTE) will be counted as an event and evaluated with 0 precision and 0 recall
	- BR events clustered with IJB-C SOIs are used in the calculation of precision
	- Pure BR events will be ignored completely during evaluation

# References

<span id="page-20-0"></span>[1] Enrique Amigo, Julio Gonzalo, Javier Artiles, and Felisa Verdejo. A comparison of extrinsic clustering evaluation metrics based on formal constraints. *Inf. Retr.*, 12(4):461–486, August 2009.